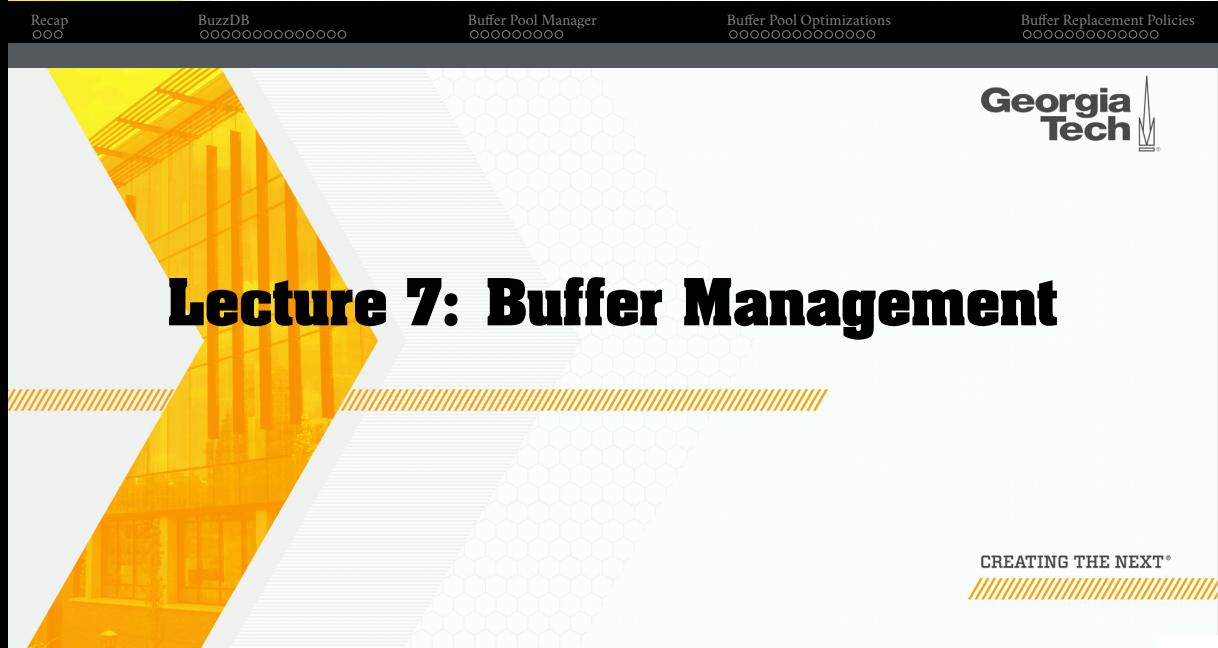

# **Administrivia**

- **EvaDB Assignments**
	- ▶ EvaDB Assignment 1: checkpoint on Sep 26, final submission on Oct 12
	- ▶ EvaDB Assignment 2: checkpoint on Oct 31, final submission on Nov 21
- 5-min presentations by students with the top-10 projects in class

# **Collaboration Guidelines**

• Student collaboration:

- ▶ Explain your code to your class-mate to see if they know why it doesn't work.
- $\blacktriangleright$  Help your class-mate debug if they've run into a wall.

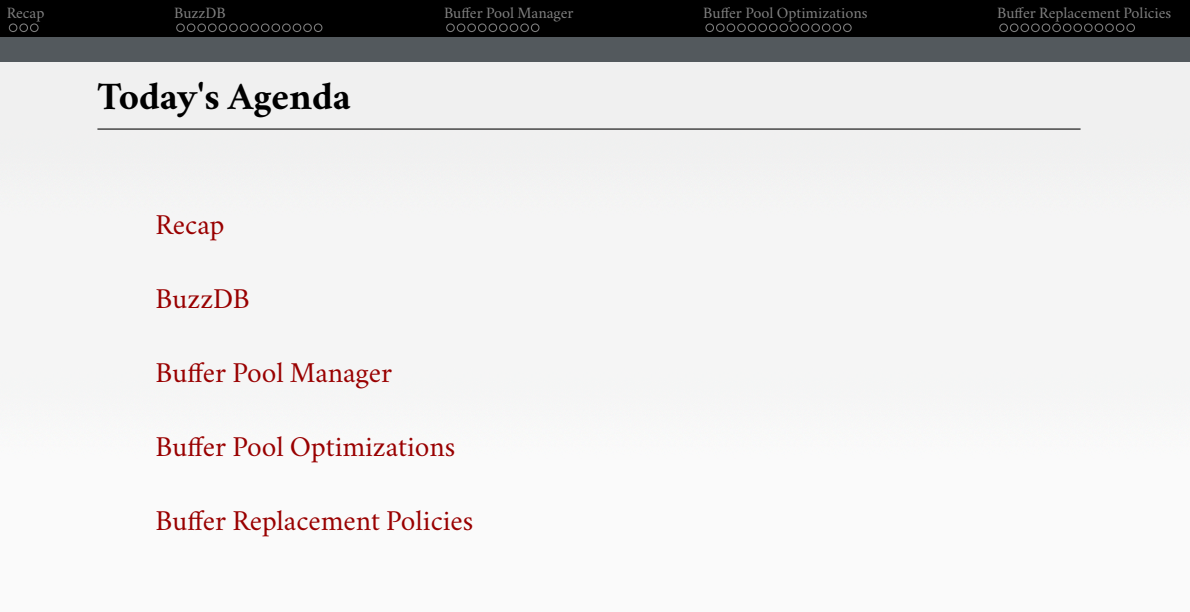

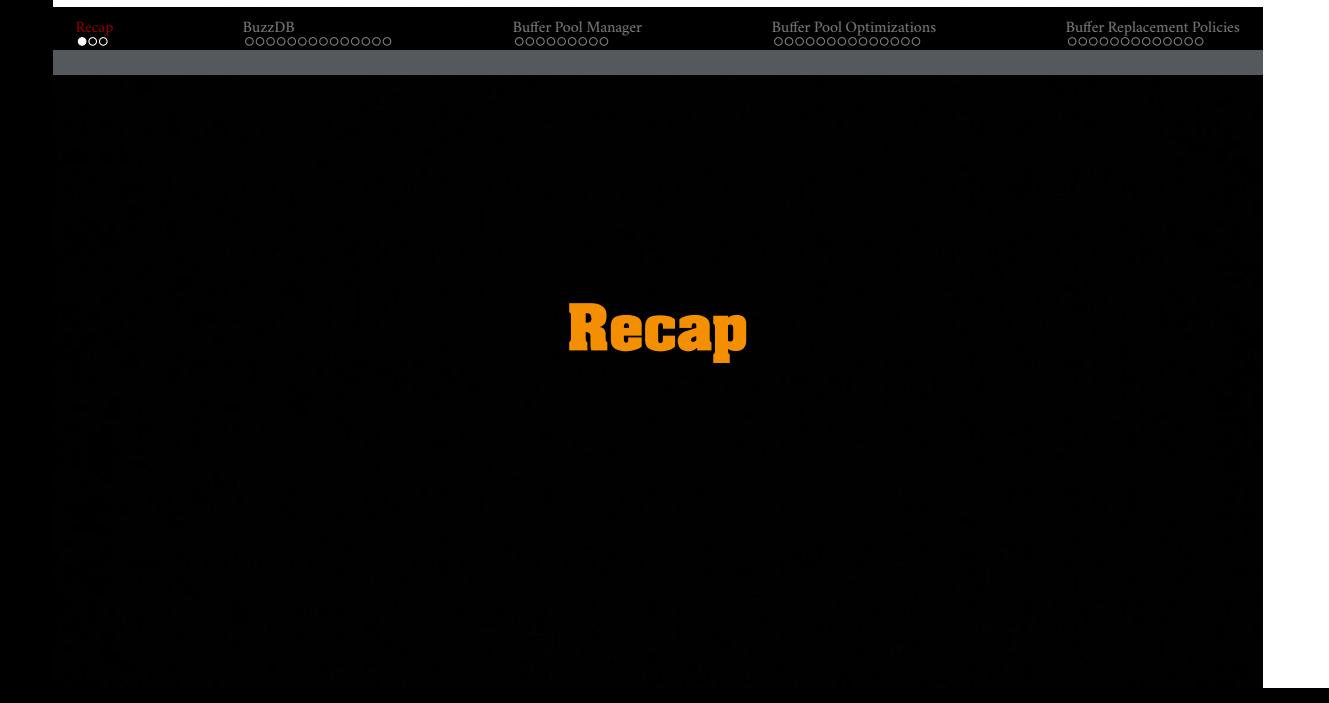

# Recap BuzzDB Buffer Pool Manager Buffer Pool Optimizations Buffer Replacement Policies **Data Representation** • INTEGER/BIGINT/SMALLINT/TINYINT  $\blacktriangleright$  C/C++ Representation • FLOAT/REAL vs. NUMERIC/DECIMAL  $\blacktriangleright$  IEEE-754 Standard / Fixed-point Decimals • VARCHAR/VARBINARY/TEXT/BLOB  $\blacktriangleright$  Header with length, followed by data bytes. • TIME/DATE/TIMESTAMP  $\blacktriangleright$  32/64-bit integer of (micro)<br>seconds since Unix epoch

# **Workload Characterization**

- On-Line Transaction Processing (OLTP)
	- $\blacktriangleright$  Fast operations that only read/update a small amount of data each time.
	- ▶ OLTP Data Silos
- On-Line Analytical Processing (OLAP)
	- $\triangleright$  Complex queries that read a lot of data to compute aggregates.
	- $\blacktriangleright$  OLAP Data Warehouse
- Hybrid Transaction + Analytical Processing
	- $\blacktriangleright$  OLTP + OLAP together on the same database instance

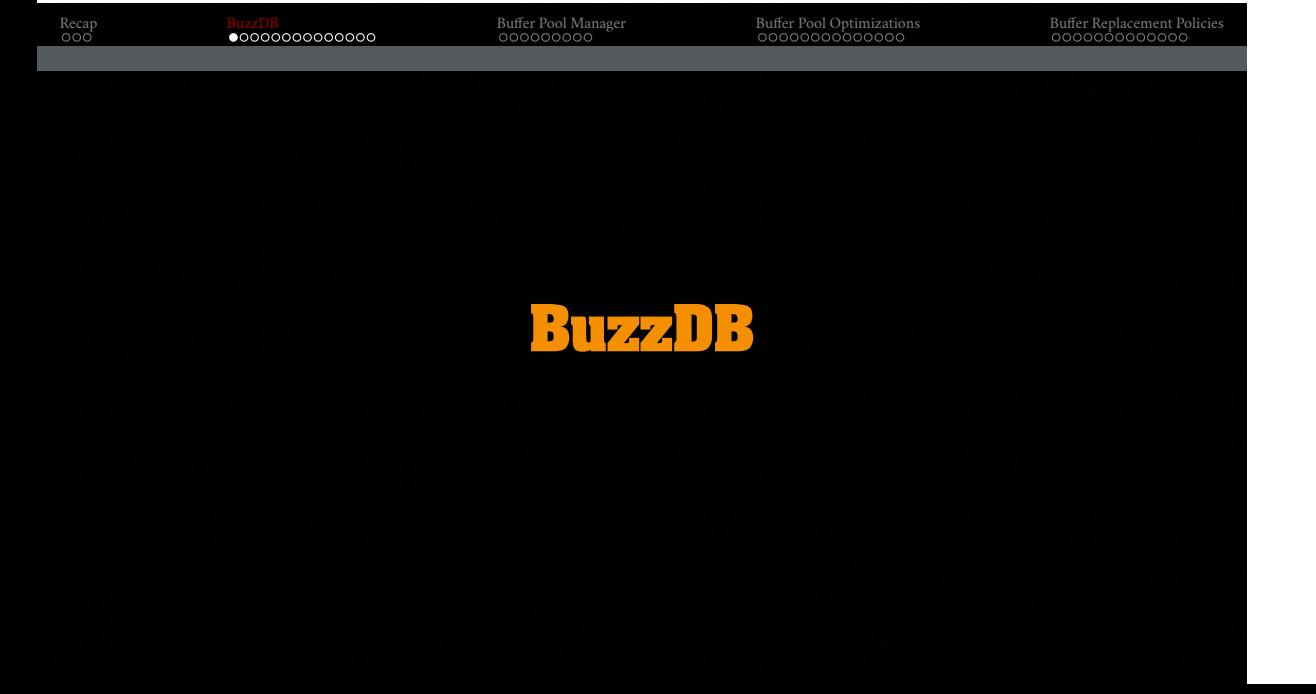

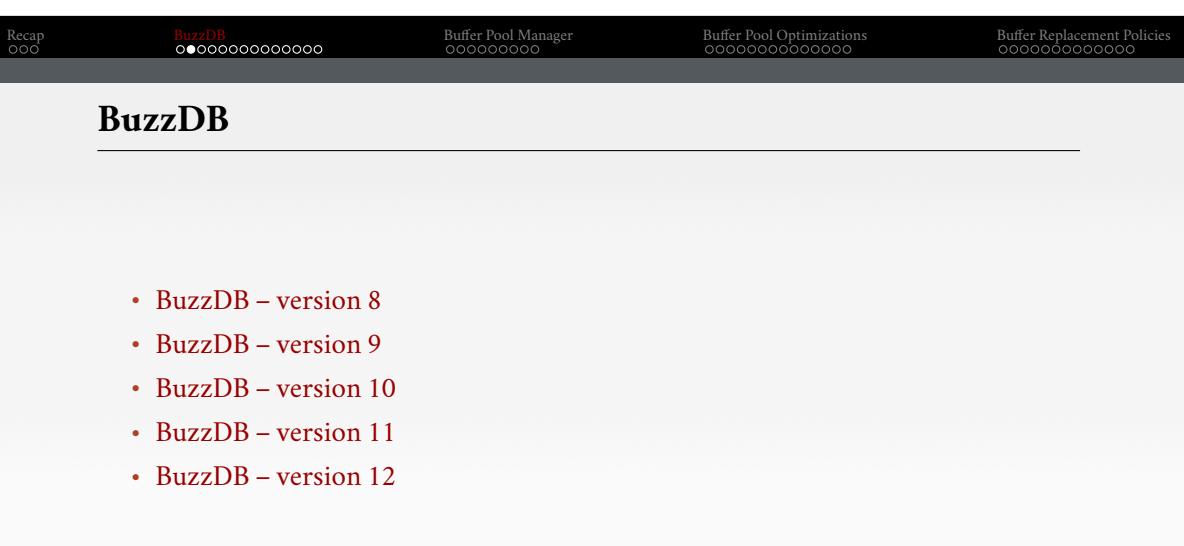

# **C++: Serializing and Deserializing**

std::string filename = "page.dat";

// Serialize to disk db.page.write(filename);

// Deserialize from disk Page page2; page2.read(filename);

# Recap BuzzDB Buffer Pool Manager Buffer Pool Optimizations Buffer Replacement Policies

# **C++: Serializing a Database Page**

```
// Write this page to a file.
void write(const std::string& filename) const {
 std::ofstream out(filename);
 // First write the number of tuples.
 size_t numTuples = tuples.size();
 out.write(reinterpret_cast<const char*>(&numTuples), sizeof(numTuples));
 // Then write each tuple.
 for (const auto& tuple : tuples) {
    // Write the number of fields in the tuple.
    size\_t \ numFields = tuple \verb|>| fields.size();out.write(reinterpret_cast<const char*>(&numFields), sizeof(numFields));
    // Then write each field.
    ...
 }
 out.close();
                                                                                         11 / 57
```
# Recap BuzzDB Buffer Pool Manager Buffer Pool Optimizations Buffer Replacement Policies

# **C++: Serializing a Database Page**

```
// Write this page to a file.
 void write(const std::string& filename) const {
      // Then write each field.
      for (const auto& field : tuple->fields) {
         // Write the type of the field.
         out.write(reinterpret_cast<const char*>(&field->type), sizeof(field->type));
         // Write the length of the field.
         out.write(reinterpret_cast<const char*>(&field->data_length), sizeof(field->data_length));
         // Then write the field data.
         out.write(field->data.get(), field->data_length);
      }
  }
  out.close();
}
```
}

Georgia

# Recap Buffer Pool Manager Buffer Pool Manager Buffer Pool Optimizations Buffer Pool Optimizations Buffer Pool Optimizations Buffer Pool Optimizations Buffer Pool Optimizations Policies Policies and America Computer Pool Op

# **C++: Deserializing a Database Page**

```
// Read this page from a file.
void read(const std::string& filename) {
      std::ifstream in(filename);
       // First read the number of tuples.
      size_t numTuples;
      \label{eq:in:real} \text{in.read}( \text{reinterpreted\_cast} < \text{char*} > (\& \text{numTuples}), \text{sizeof}(\text{numTuples}));std::cout << "Num Tuples: " << numTuples << "\n";
      // Then read each tuple.
      for (size_t i = 0; i < numTuples; ++i) {
          auto tuple = std::make\_unique < Tuple > ();
          ..
      }
```
# Recap BuzzDB Buffer Pool Manager Buffer Pool Optimizations Buffer Replacement Policies

# **C++: Deserializing a Database Page**

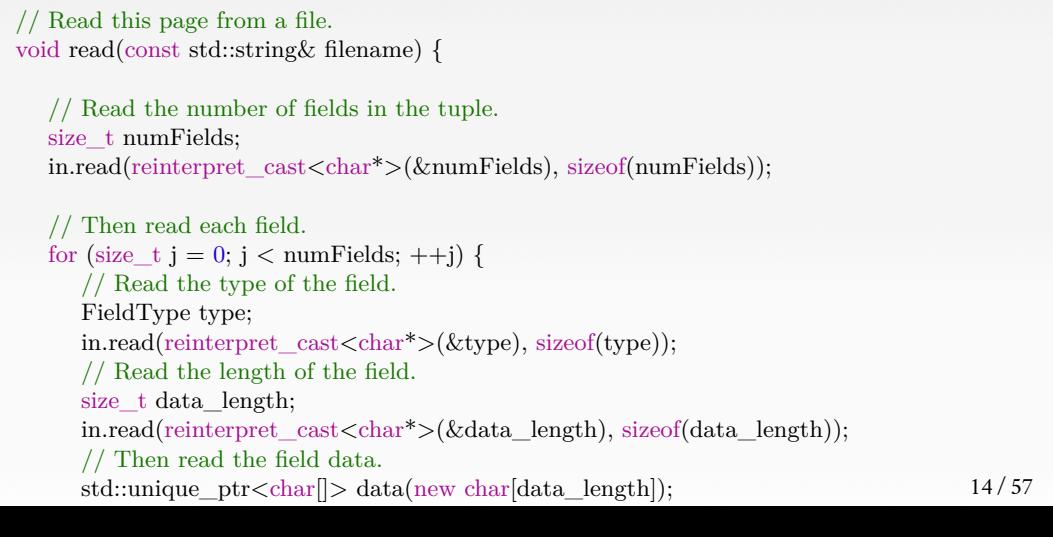

# Recap BuzzDB Buffer Pool Manager Buffer Pool Optimizations Buffer Replacement Policies

# **C++: Deserializing a Tuple**

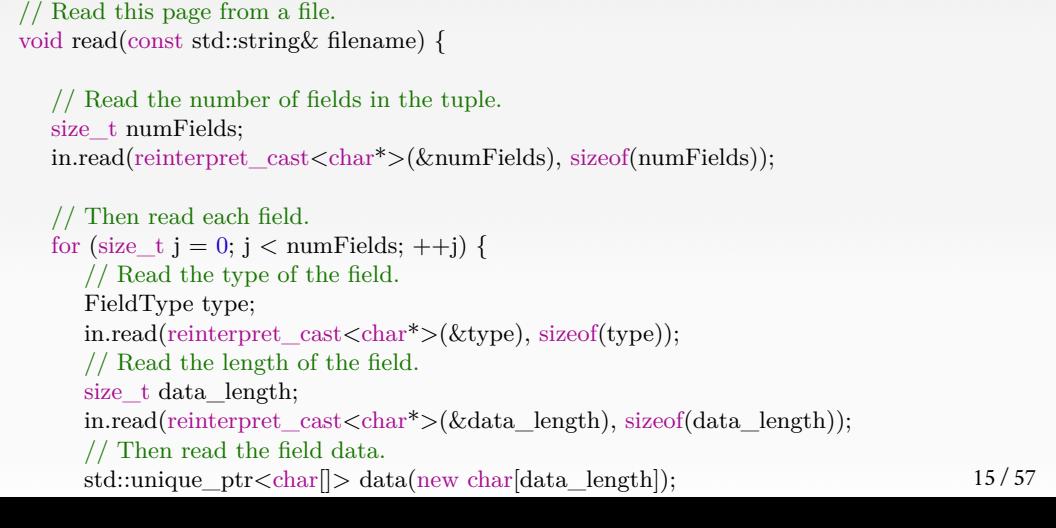

# Recap BuzzDB Buffer Pool Manager Buffer Pool Optimizations Buffer Replacement Policies **C++: Deserializing a Tuple**  $//$  Read this page from a file.

Georgia<br>Tech

```
void read(const std::string& filename) {
 // Add the field to the tuple.
 switch(type){
    case INT:
    {
       int val = *reinterpret_cast<int*>(data.get());
       auto field = std::make_unique<Field>(val);
       tuple->addField(std::move(field));
       break;
    }
    case STRING:
    {
       char^* val = reinterpret_cast<char*>(data.get());
       auto field = std::make_unique<Field>(std::string(val, data_length));
       tuple->addField(std::move(field));
       break;
                                                                                       16 / 57
```
# Recap BuzzDB Buffer Pool Manager Buffer Pool Optimizations Buffer Replacement Pool Optimizations Buffer Replacement Pool Optimizations Buffer Replacement Pool Optimizations and Decocool Decocool Decocool Decocool Decocool

# **C++: Persiting Changes to Disk**

// Serialize to disk db.page.write(filename);

 $//$  Deserialize from disk auto loadedPage = Page::deserialize(filename);

// PROBLEM: Deletion only in memory, not on disk loadedPage->deleteTuple(0);

 $//$  Deserialize again from disk -- page unchanged auto loadedPage2 = Page::deserialize(filename);

# **C++: Persiting Changes to Disk**

// Serialize to disk db.page.write(filename);  $//$  Deserialize from disk auto loadedPage = SlottedPage::deserialize(filename); loadedPage->print(); std::cout << "Deleting slots 0 and 7 \n"; loadedPage->deleteTuple(0); loadedPage->deleteTuple(7); loadedPage->write(filename);  $//$  Deserialize again from disk  $-$  page is updated this time auto loadedPage2 = SlottedPage::deserialize(filename); loadedPage2->print(); 18 / 57

Georgia<br>Tech

# Recap BuzzDB Buffer Pool Manager Buffer Pool Optimizations Buffer Replacement Policies

# **C++: Extending Database File Automatically**

```
\label{eq:1} \text{bool status} = \text{try\_to\_insert}(\text{key, value});
```

```
// Try again after extending the database file
\text{if}(\text{status} == \text{false}){
   extendDatabaseFile();
    ..
}
```
# Recap BuzzDB Buffer Pool Manager Buffer Pool Optimizations Buffer Replacement Policies

# **C++: Extending Database File Automatically**

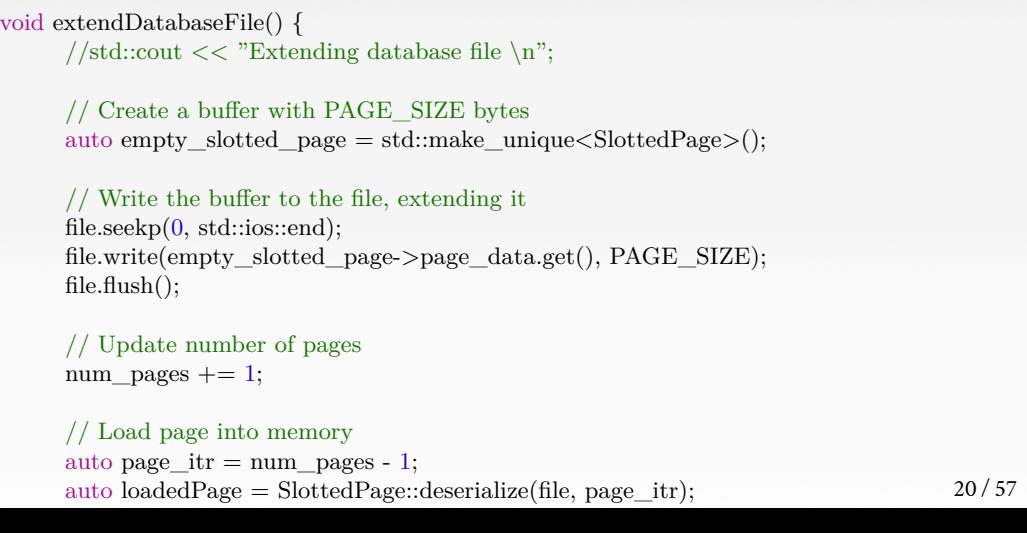

# Recap BuzzDB Buffer Pool Manager Buffer Pool Optimizations Buffer Replacement Policies **Database Storage** • Problem 1: How the DBMS represents the database in files on disk. • Problem 2: How the DBMS manages its memory and moves data back-and-forth from disk.

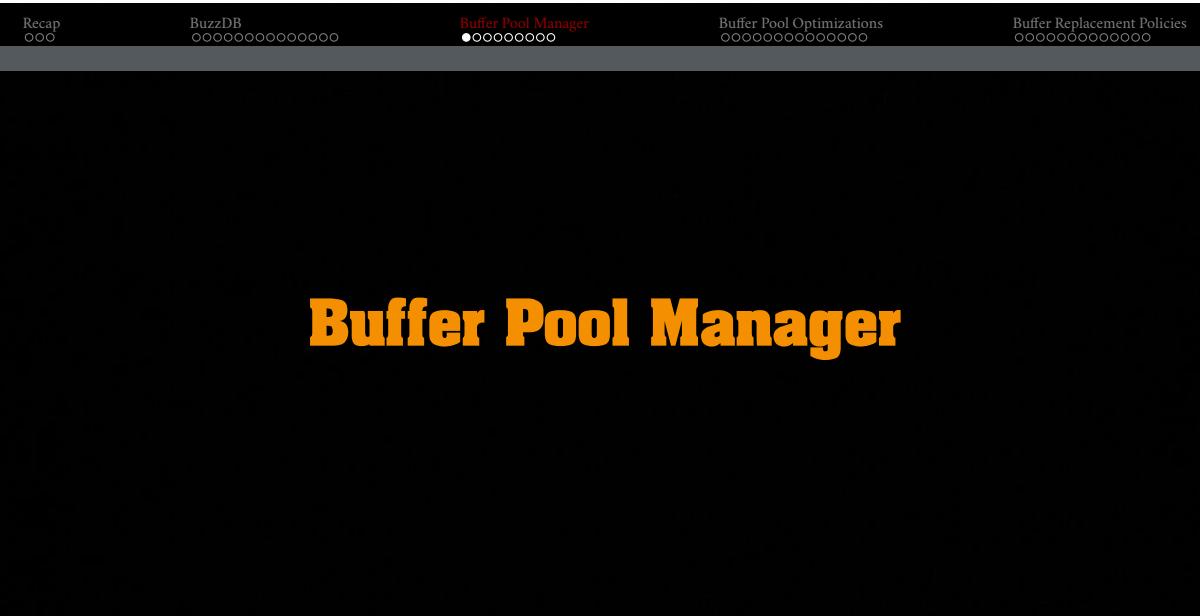

# **Database Storage**

- **Spatial** Control:
	- $\triangleright$  Where to write pages on disk.
	- $\blacktriangleright\;$  The goal is to keep pages that are used together often as physically close together as possible on disk.
- **Temporal** Control:
	- $\blacktriangleright\;$  When to read pages into memory, and when to write them to disk.
	- $\blacktriangleright$  The goal is minimize the number of stalls from having to read data from disk.

## Recap BuzzDB Buffer Pool Manager Buffer Pool Optimizations Buffer Replacement Policies **Buffer Pool Organization Buffer** Pool • Memory region organized as an array of page1 fixed-size pages. page3 frame3 • An array entry is called a **frame**. frame4 • When the DBMS requests a page, an exact copy of the data on disk is placed into one of these frames. **On-Disk File**

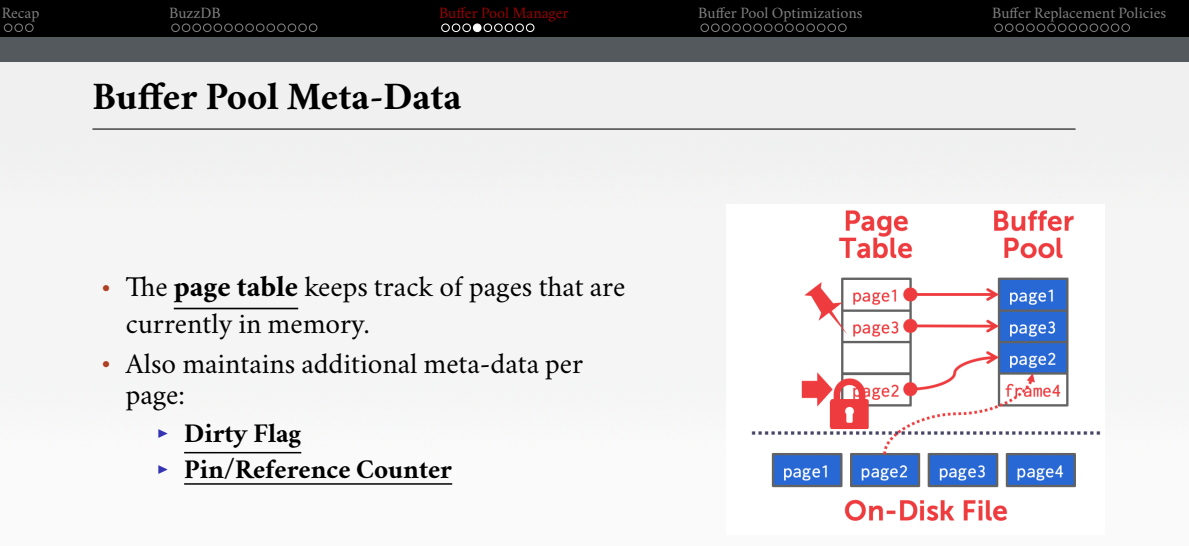

# **Locks vs. Latches**

- **Locks:**
	- ▶ Protects the database's **logical contents** from other transactions.
	- ▶ Held for **transaction** duration.
	- $\blacktriangleright$  Need to be able to rollback changes.
- **Latches:**
	- $\blacktriangleright$  Protects the critical parts of the DBMS's internal data structure from other threads.
	- ▶ Held for **operation** duration.
	- ▶ Do not need to be able to rollback changes.
	- ▶ C++: std::mutex

**Page Table vs. Page Directory**

- The **page directory** is the mapping from page ids to page locations in the database files.
	- $\blacktriangleright$  All changes must be recorded on disk to allow the DBMS to find on restart.
- The **page table** is the mapping from page ids to a copy of the page in buffer pool frames.
	- ▶ This is an in-memory data structure that does **not** need to be stored on disk.

# Recap BuzzDB Buffer Pool Manager Buffer Pool Optimizations Buffer Replacement Policies **Buffer Manager Interface** Basic interface: <sup>1</sup> FIX (uint64\_t page\_id, bool is\_shared) <sup>2</sup> UNFIX (uint64\_t page\_id, bool is\_dirty) Pages can only be accessed (or modified) when they are **fixed** in the buffer pool.

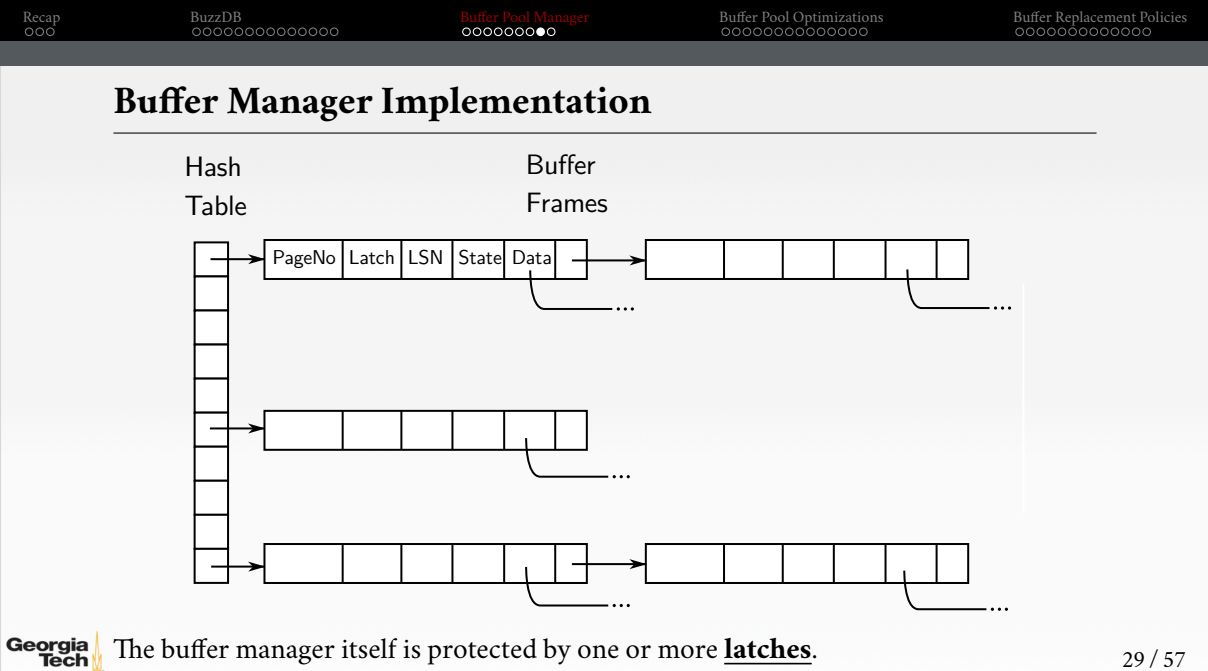

29 / 57

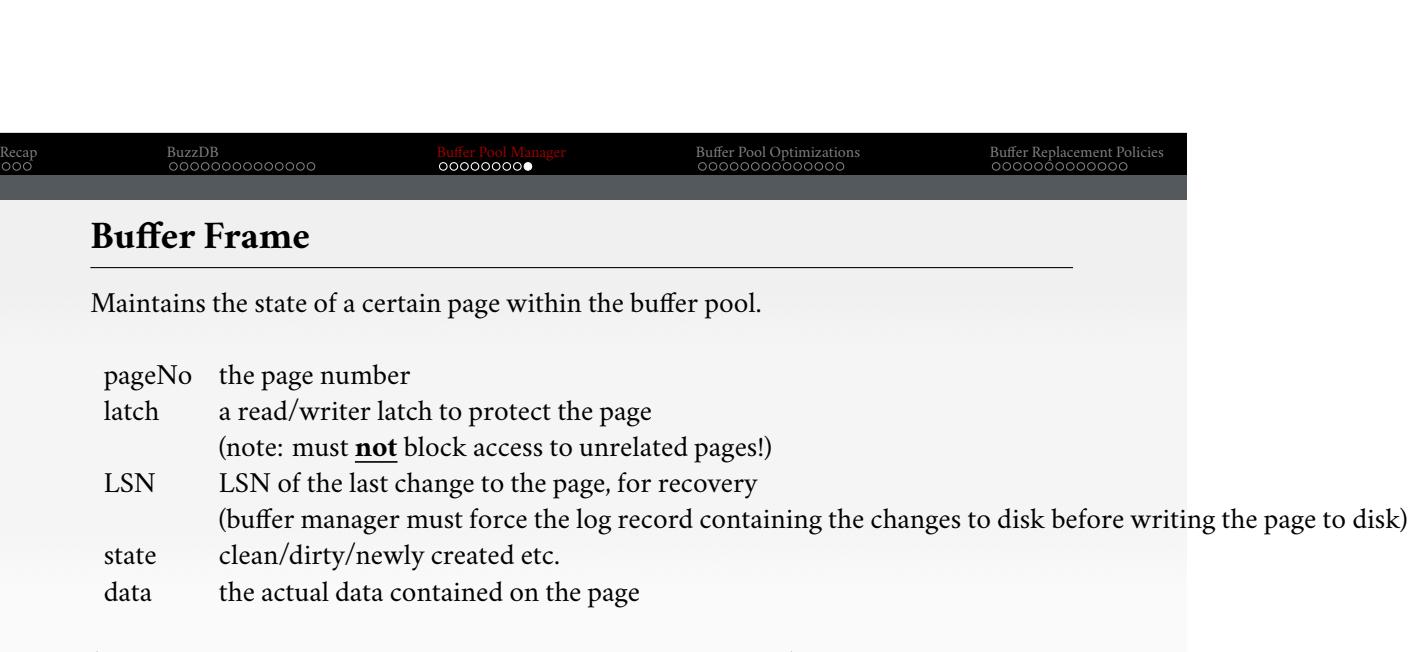

(will usually contain extra information for buffer replacement)

# **Buffer Pool Optimizations**

Recap BuzzDB Buffer Pool Manager Buffer Pool Optimizations Buffer Replacement Policies

# Recap BuzzDB Buffer Pool Manager Buffer Pool Optimizations Buffer Replacement Policies **Buffer Pool Optimizations** • Multiple Buffer Pools • Pre-Fetching • Scan Sharing • Buffer Pool Bypass • Background Writing • Other Pools

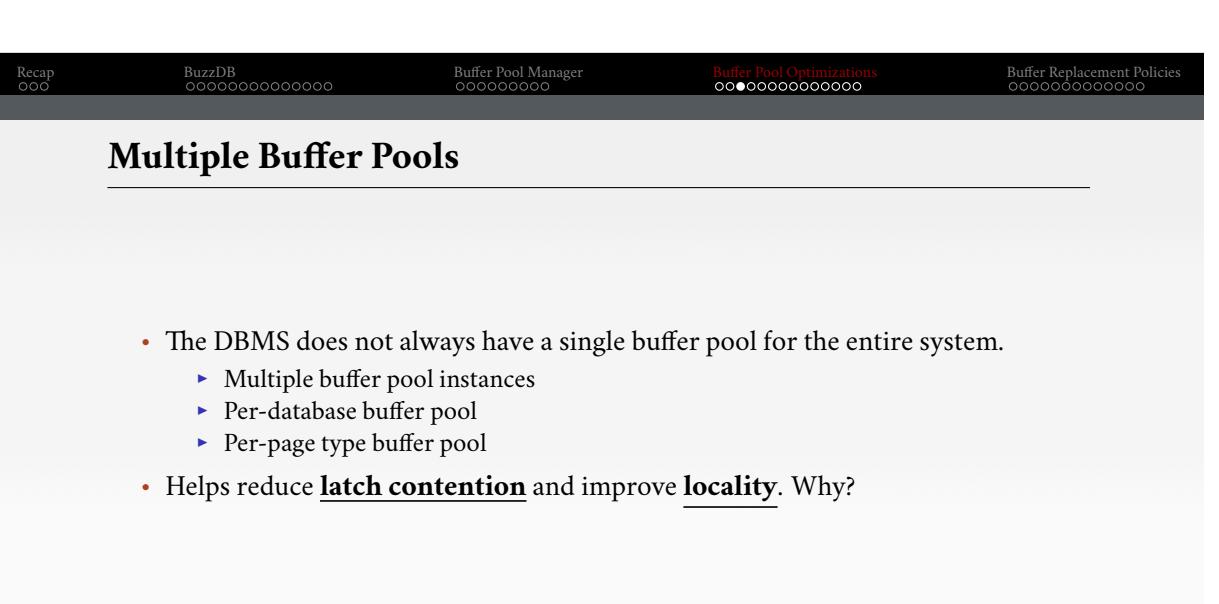

# **Multiple Buffer Pools**

- Approach 1: Object Id
	- ▶ Embed an object identifier in record ids and then maintain a mapping from objects to specific buffer pools.
	- ▶ Example: <object\_id, page\_id, slot\_number>
	- ▶ ObjectId −→ Buffer Pool Number
- Approach 2: Hashing
	- $\blacktriangleright$  Hash the page id to select whichbuffer pool to access.
	- ▶ Example: HASH(page\_id) % (Number of Buffer Pools)

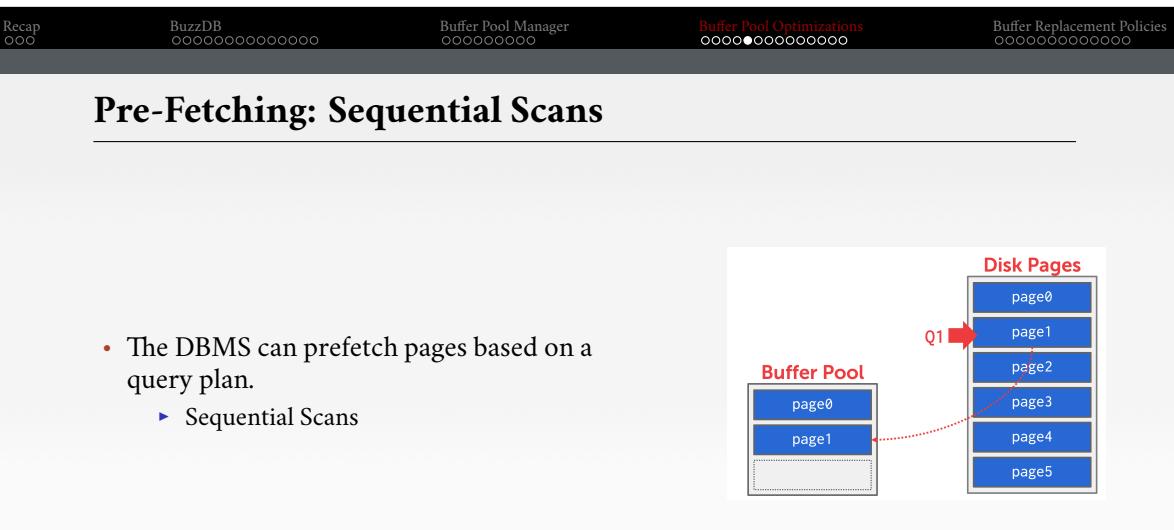

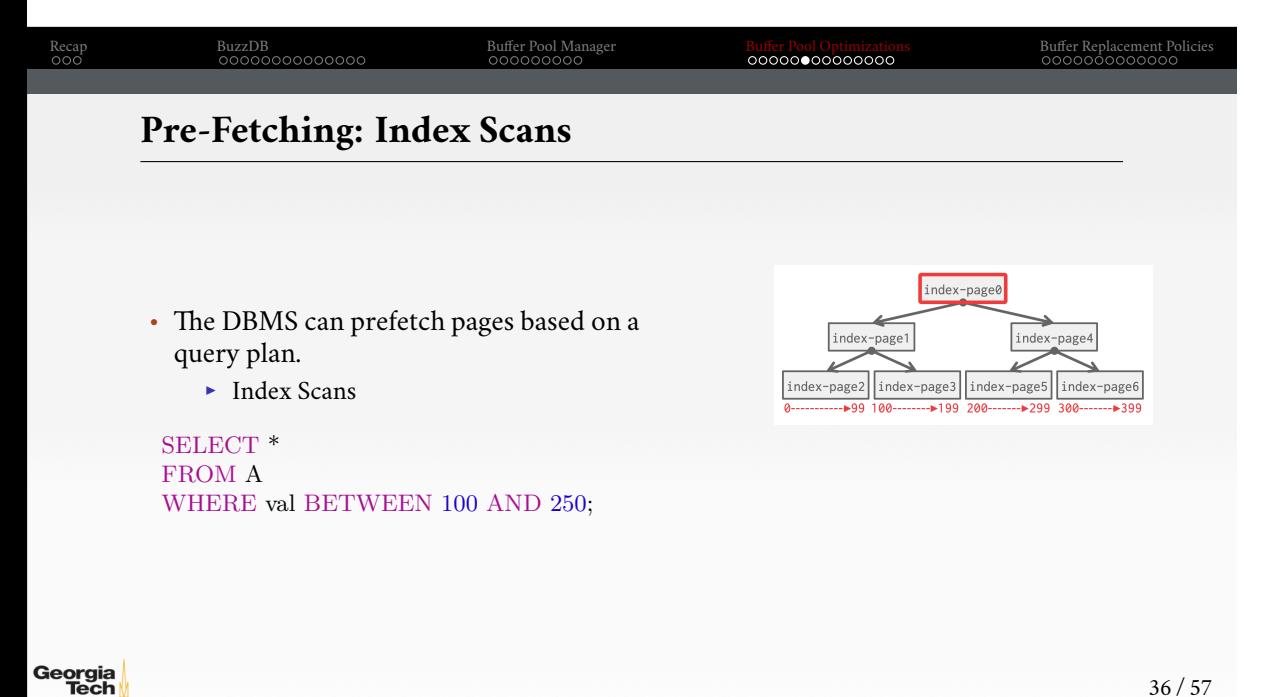

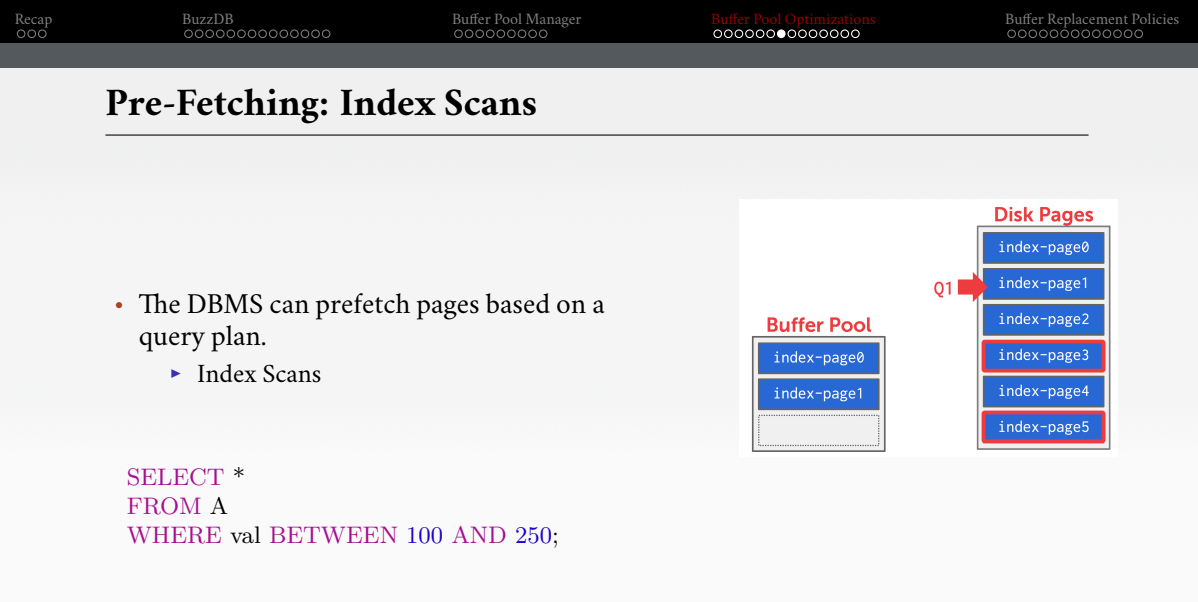

**Scan Sharing**

- Queries can **reuse data** retrieved from storage or operator computations.
	- ▶ This is different from **result caching**.
- Allow multiple queries to attach to a single cursor that scans a table.
	- ▶ Queries do not have to be exactly the same.
	- $\triangleright$  Can also share intermediate results.

# **Scan Sharing**

- If a query starts a scan and if there one already doing this, then the DBMS will attach to the second query's cursor.
	- $\blacktriangleright\;$  The DBMS keeps track of where the second query joined with the first so that it can finish the scan when it reaches the end of the data structure.
- Fully supported in IBM DB2 and MSSQL.
- Oracle only supports cursor sharing for identical queries.

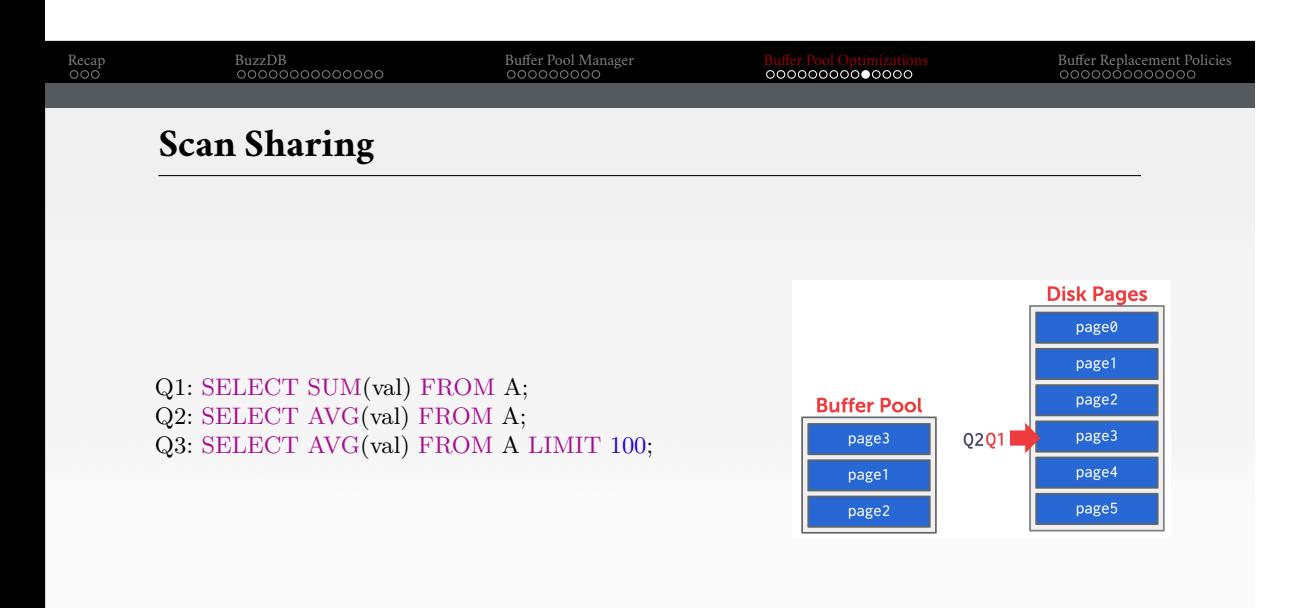

# **Buffer Pool Bypass**

- The sequential scan operator will not store fetched pages in the buffer pool to avoid overhead.
	- ▶ Memory is local to running query.
	- $\blacktriangleright$  Works well if operator needs to read a large sequence of pages that are contiguous on disk. What is it called?
	- $\blacktriangleright\;$  Can also be used for temporary data (sorting, joins).
- Called **light scans** in Informix.

**OS Page Cache**

- Most disk operations go through the OS API.
- Unless you tell it not to, the OS maintains its own filesystem cache.
- Most DBMSs use direct I/O (O\_DIRECT) to bypass the OS's cache.
	- $\blacktriangleright$  Redundant copies of pages.
	- $\blacktriangleright$  Different eviction policies.

- The DBMS can periodically walk through the page table and write dirty pages to disk.
- When a dirty page is safely written, the DBMS can either evict the page or just unset the dirty flag.
- Need to be careful that we don't write dirty pages before their **log records** have been written to disk.

# **Other Memory Pools**

- The DBMS needs memory for things other than just tuples and indexes.
- These other memory pools may not always backed by disk. Depends on implementation.
	- $\triangleright$  Sorting + Join Buffers
	- ▶ Query Caches
	- $\blacktriangleright$  Maintenance Buffers
	- ▶ Log Buffers
	- ▶ Dictionary Caches

# **Buffer Replacement Policies**

Recap BuzzDB Buffer Pool Manager Buffer Pool Optimizations Buffer Replacement Policies

# **Buffer Replacement**

• When the DBMS needs to free up a frame to make room for a new page, it must decide which page to evict from the buffer pool.

• Goals:

- $\blacktriangleright$  Correctness
- ▶ Accuracy
- ▶ Speed
- ▶ Meta-data overhead
- Page State:
	- ▶ clean pages can be simply discarded
	- $\blacktriangleright$  dirty pages have to be written back first

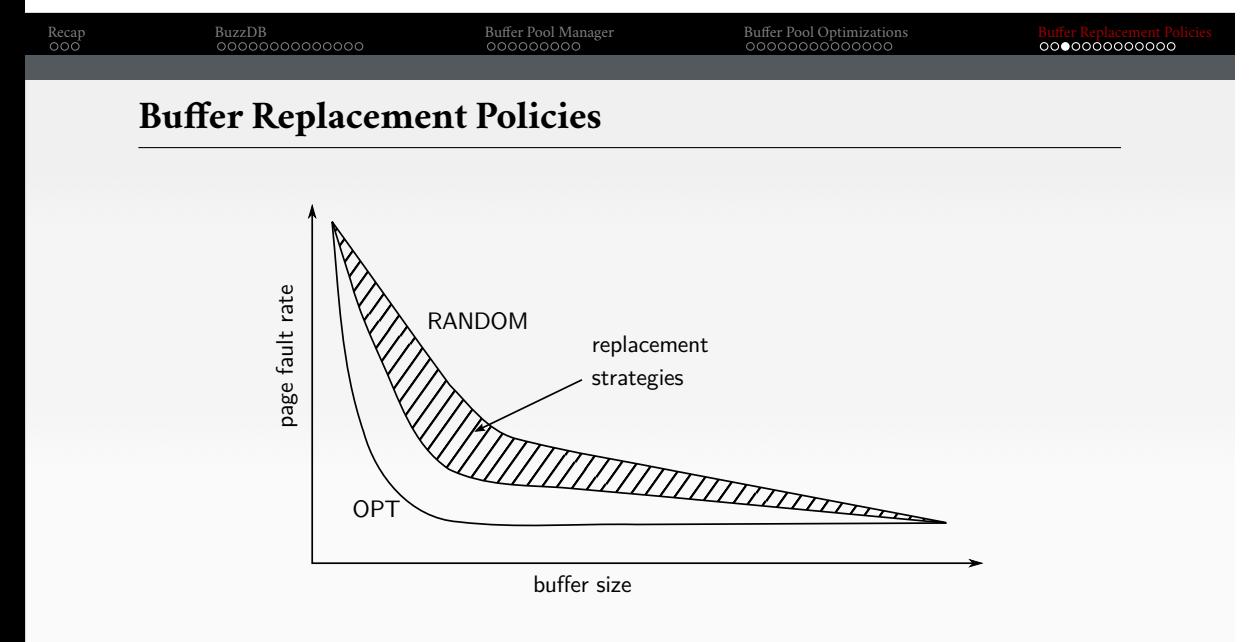

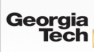

# **Buffer Replacement Policy - FIFO**

First In - First Out (FIFO)

- Simple replacement strategy
- Buffer frames are kept in a linked list (queue)
- Pages inserted at the end, removed from the head
- Keeps the pages that were most recently added to the buffer pool

Does **not** retain frequently-used pages

# Recap BuzzDB Buffer Pool Manager Buffer Pool Optimizations Buffer Replacement Policies **Buffer Replacement Policy - LFU** Least Frequently Used (LFU) • Remember the number of accesses per page • Infrequently used pages are removed first • Maintain a priority queue of pages Sounds plausible, but too expensive in practice.

# Recap BuzzDB Buffer Pool Manager Buffer Pool Optimizations Buffer Replacement Policies

# **Buffer Replacement Policy - LRU**

## Least-Recently Used (LRU)

- Maintain a timestamp of when each page was last accessed.
- When the DBMS needs to evict a page, select the one with the **oldest access timestamp**.
	- ▶ Keep the pages in sorted order to reduce the search time on eviction.
	- ▶ Buffer frames are kept in a double-linked list
	- $\blacktriangleright$  Remove from the head
	- $\triangleright$  When a frame is unfixed, move it to the end of the list
	- ▶ "Hot" pages are retained in the buffer

# **Problems**

- LRU is susceptible to **sequential flooding**.
	- ▶ A query performs a sequential scan that reads every page.
	- $\blacktriangleright\;$  This  $\bf{pollutes}$  the buffer pool with pages that are read once and then never again.
- The most recently used page is actually the most unneeded page.
- Q1: SELECT  $*$  FROM A WHERE id = 1;
- Q2: SELECT AVG(val) FROM A; -- Sequential Scan

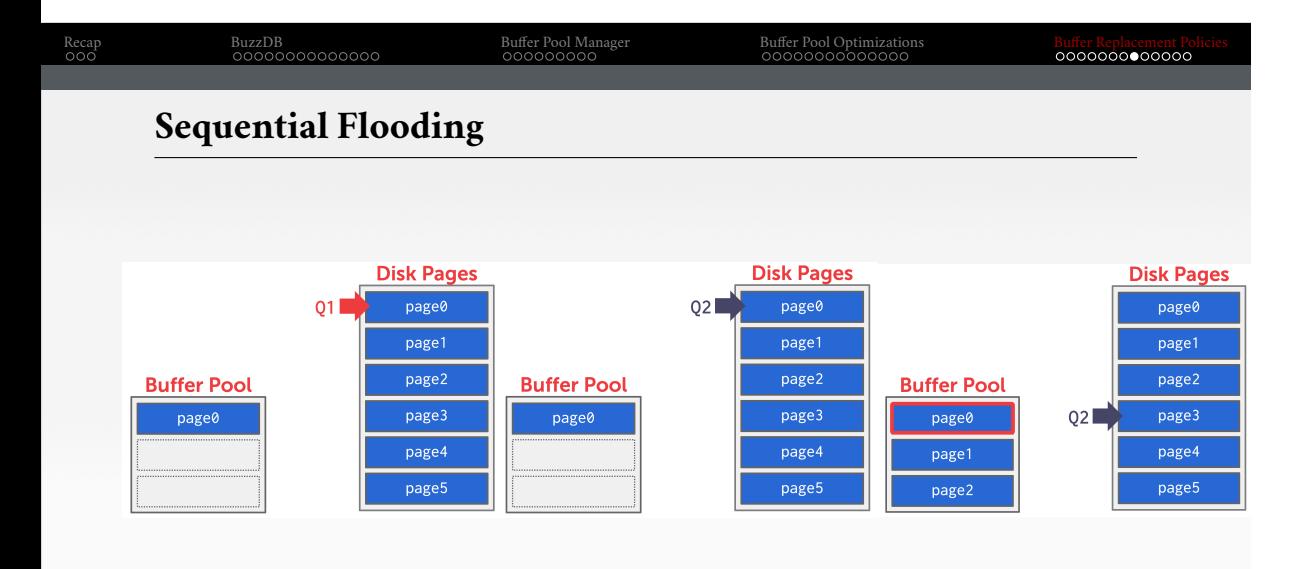

# **Better Policies - LRU-K**

- Track the history of last K references to each page as timestamps and compute the interval between subsequent accesses.
- The DBMS then uses this history to estimate the next time that page is going to be accessed.
- Degenerates to classic LRU when  $K = 1$
- **Scan resistant** policy

# **Better Policies - 2Q**

Maintain two queues (FIFO and LRU)

- Some pages are accessed only once (*e*.*g*., sequential scan)
- Some pages are hot and accessed frequently
- Maintain separate lists for those pages
- **Scan resistant** policy
- $\bullet$  Maintain all pages in FIFO queue
- <sup>2</sup> When a page that is currently in FIFO is referenced again, upgrade it to the LRU queue
- <sup>3</sup> Prefer evicting pages from FIFO queue

Hot pages are in LRU, read-once pages in FIFO.

# **Better Policies - Priority Hints**

- The DBMS knows what the context of each page during query execution.
- It can provide hints to the buffer pool on whether a page is important or not.
- 2Q tries to recognize read-once pages
- But the DBMS knows this already!
- It could therefore give **hints** when unfixing
- Example: **will-need** or **will-not-need** hint will determine which queue the page is added to

**Conclusion**

- The DBMS can manage that sweet, sweet memory better than the OS.
- Leverage the semantics about the query plan to make better decisions:
	- $\blacktriangleright$  Evictions
	- ▶ Allocations
	- $\blacktriangleright$  Pre-fetching

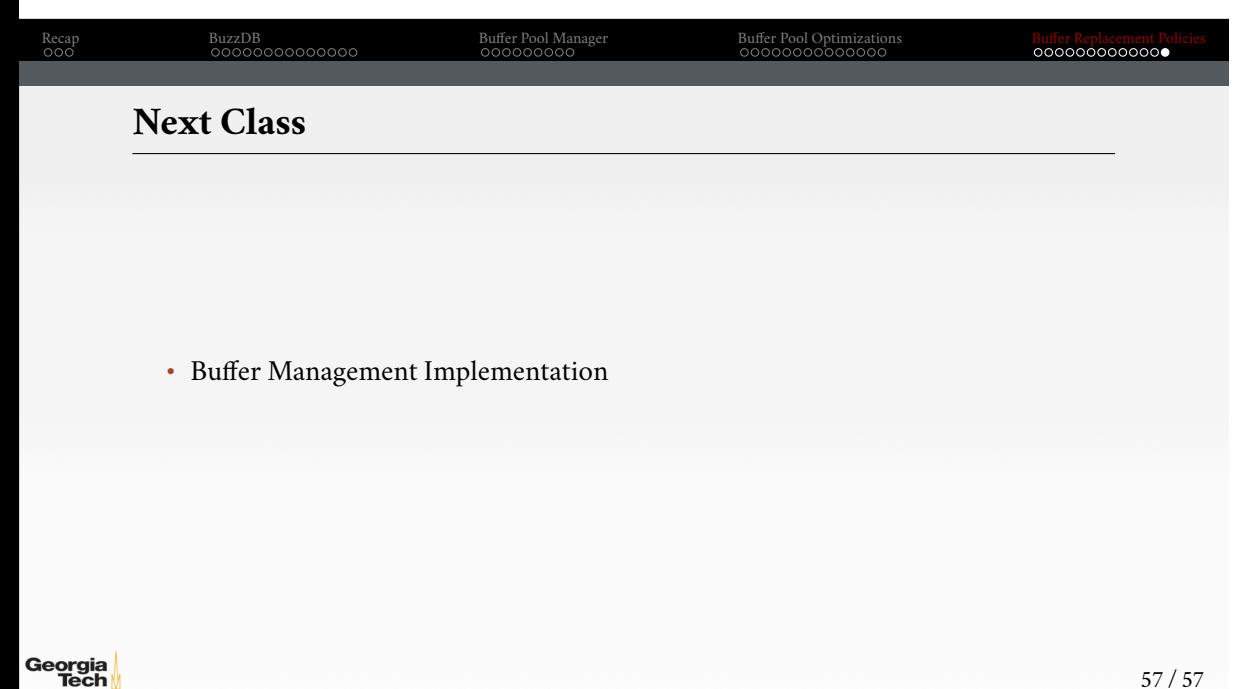